# บบที่ 5

# **การพัฒนาและทดสอบโปรแกรม**

ผู้วิจัยได้พัฒนาระบบผู้เชี่ยวชาญเพื่อช่วยออกแบบฟันปลอมบางส่วนชนิดถอดได้ ที่ได้ ออกแบบไว้แล้วในบทที่ 4 และขอตั้งชื่อระบบที่สร้างขึ้นนี้ว่า HelpDent 1.0 มีรายละเอียดและ กระบวนการพัฒนาดังต่อไปนี้คือ

# 5.1 เค รื่อ งม ือ ท ี่ใซ ํใน ก ารพ ัฒ น าโป รแก รม

5.1.1 ฮาร์ดแวร์ที่ใช้มีรายละเอียดดังนี้

- ไมโครคอมพิวเตอร์ หน่วยประมวลผลกลางชนิดเพนเทียม III ความเร็ว 500

เมกะเฮิรตซ์

- หน่วยความจำหลัก 196 เมกะไบต์

- ความจุจานบันทึกแบบแข็ง**(hard disk)** ขนาด 5 กิกะไบต์

-ซีดีรอม

- ความละเอียดของจอภาพขนาด 1,024**X** 768 แสดงสี 16ล้านสี

5.1.2 ซอฟต์แวร์ที่ใช้มีรายละเอียดดังนี้

- ไมโครซอฟต่วินโดว์ 2000 เซิร์ฟเวอร์ (Microsoft window 2000 Server)Hเป็น ระบบปฏิบัติการ

- ไมโครซอฟต์แอกเชส รุ่น 2002 (Microsoft Access 2002) ใช้เป็นระบบจัดการ ฐานข้อมูล

 $-$  ไมโครซอฟต์วิชวลเบสิก รุ่น 6.0 เซอร์วิสแพ็ค 5 (Microsoft Visual Basic 6.0 Service Pack 5) ใช้เป็นเครื่องมือในการพัฒนาโปรแกรม

## 5.2 ก ารออก แบ บ ผ้งโครงส ร้างโป รแกรม

ขั้นตอนนี้เป็นการนำกระบวนการที่ได้ออกแบบไว้ทั้งหมดดังที่กล่าวไว้ในบทที่ 4 มาออกแบบ ผังโครงสร้างโปรแกรม โดยแบ่งออกเป็น 5 มอดูลดังแสดงในรูปที่ 5.1

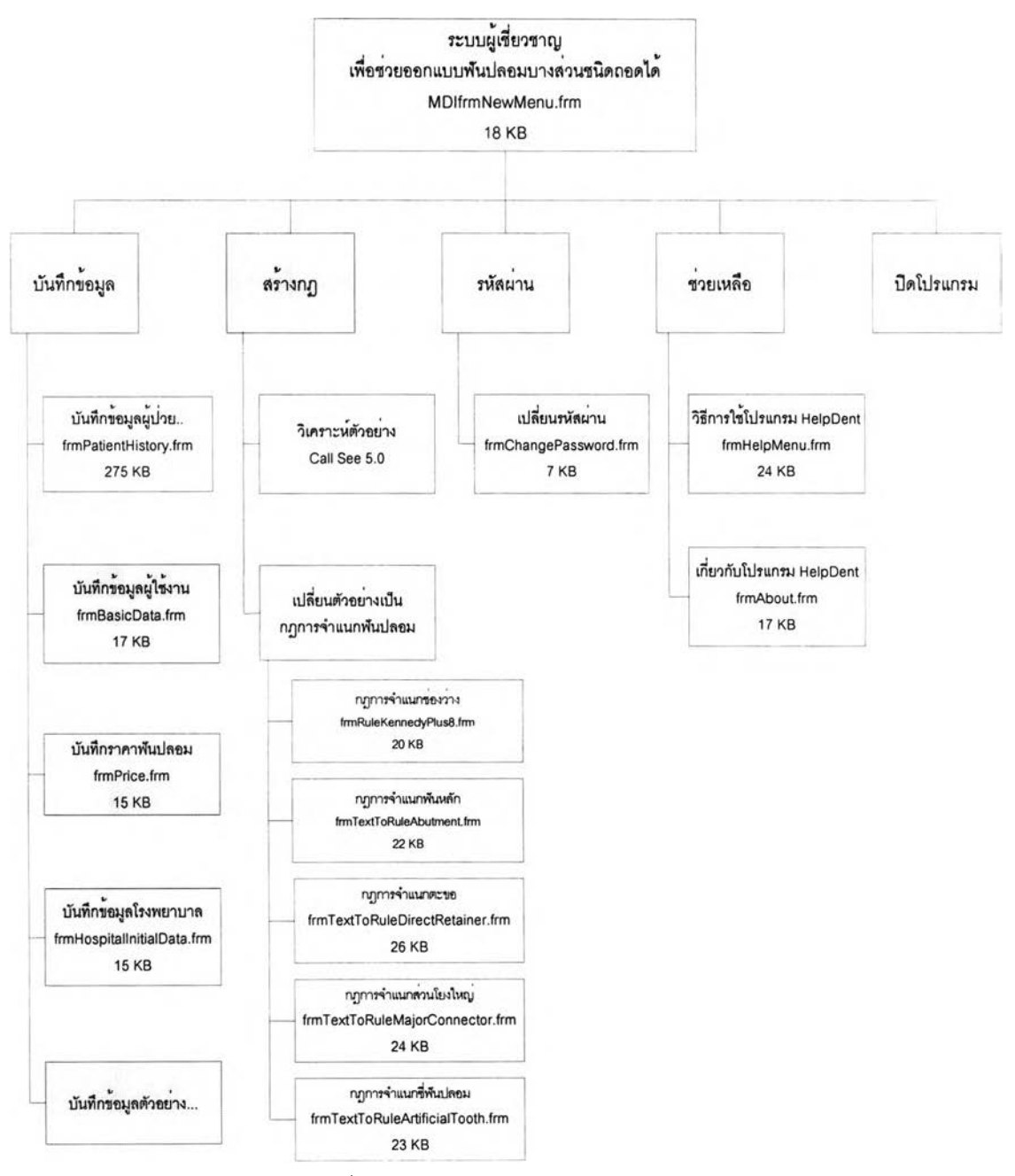

**รูปที่ 5.1 แสดงผังโครงสร้างโปรแกรมของระบบ**

5.2.1 มอดูลการบันทึกข้อมูล เป็นการบันทึกหรือนำเข้าข้อมูลที่เกี่ยวข้อง ได้แก่ การบันทึก ข้อมูลผู้ปวย การบันทึกข้อมูลผู้ใข้งาน การบันทึกข้อมูลราคาฟันปลอม การบันทึกข้อมูลโรงพยาบาล และการบันทึกข้อมูลตัวอย่าง โดยการบันทึกข้อมูลผู้ปวยจะมีมอดูลแยกย่อยออกมาแบ่งเป็นข้อมูลฟัน บนและข้อมูลฟันล่าง ดังแสดงในรูปที่ 5.2 และการบันทึกข้อมูลตัวอย่างซึ่งมีมอดูลแยกย่อยออกเป็น การบันทึกข้อมูลตัวอย่างการจำแนกช่องว่าง การบันทึกข้อมูลตัวอย่างการจำแนกฟันหลัก การบันทึก ข้อมูลตัวอย่างตะขอ การบันทึกข้อมูลตัวอย่างการจำแนกส่วนโยงใหญ่ การบันทึกข้อมูลตัวอย่างการ จำแนกซี่ฟันปลอม ดังแสดงรายละเอียดในรูปที่ 5.3

5.2.2 มอดูลการสร้างกฎ กฎดังกล่าวคือกฎที่ใข้ในการออกแบบฟันปลอมบางส่วนชนิดถอดได้ ประกอบด้วย 2 มอดูลย่อยได้แก่มอดูลการวิเคราะห์ตัวอย่างซึ่งมอดูลนี้จะทำหน้าที่เรียกโปรแกรม สำเร็จรูป See5.0 เพื่อนำข้อมูลตัวอย่างมาสร้างเป็นต้นไม้ตัดสินใจ และมอดูลการเปลี่ยนตัวอย่างเป็น กฎการจำแนกฟันปลอมจะทำหน้าที่เปลี่ยนต้นไม้ตัดสินใจ ซึ่งประกอบด้วยมอดูลย่อย 5 มอดูลได้แก่ การเปลี่ยนตัวอย่างเป็นกฎการจำแนกช่องว่าง การเปลี่ยนตัวอย่างเป็นกฎการจำแนกฟันหลัก การ เปลี่ยนตัวอย่างเป็นกฎการจำแนกตะขอ การเปลี่ยนตัวอย่างเป็นกฎการจำแนกส่วนโยงใหญ่ และการ เปลี่ยนตัวอย่างเป็นกฎการจำแนกซี่ฟันปลอมดังแสดงในรูปที่ 5.1

5.2.3มอดูลรหัสผ่านประกอบด้วยมอดูลย่อย 1 มอดูลคือมอดูลการเปลี่ยนรหัสผ่านซึ่งจะทำ หน้าที่เปลี่ยนรหัสผ่านปัจจุบันของผู้ใข้ที่เข้าส่ระบบเป็นรหัสผ่านใหม่ที่ผู้ใช้กำหนดขึ้น ดังแสดง รายละเอียดในรูปที่ 5.1

5.2.4 มอดูลช่วยเหลือ ประกอบด้วยมอดูลย่อย 2 มอดูลได้แก่มอดูลวิธีการใช้โปรแกรม HelpDent 1.0 ซึ่งทำหน้าที่เรียกโปรแกรมอินเตอร์เนิตเอ็กซพลอเรอร์ 5 (IE5) เพื่ออธิบายวิธีการใช้ โปรแกรมในส่วนที่ผู้ใช้ต้องการ ดังแสดงรายละเอียดไว้ในภาคผนวก และมอดูลเกี่ยวกับโปรแกรม HelpDent 1.0 ซึ่งจะอธิบายลักษณะของโปรแกรม ผู้วิจัยและผู้มีส่วนเกี่ยวข้องกับโปรแกรมพอลังเขป รวมทั้งข้อมูลเครื่องคอมพิวเตอร์ที่ติดตั้งโปรแกรม

5.2.5 มอดูลการปิดโปรแกรม ทำหน้าที่ยกเลิกการทำงานของมอดูลที่ผู้ใช้กำลังทำงานอยู่และ ออกจากโปรแกรม

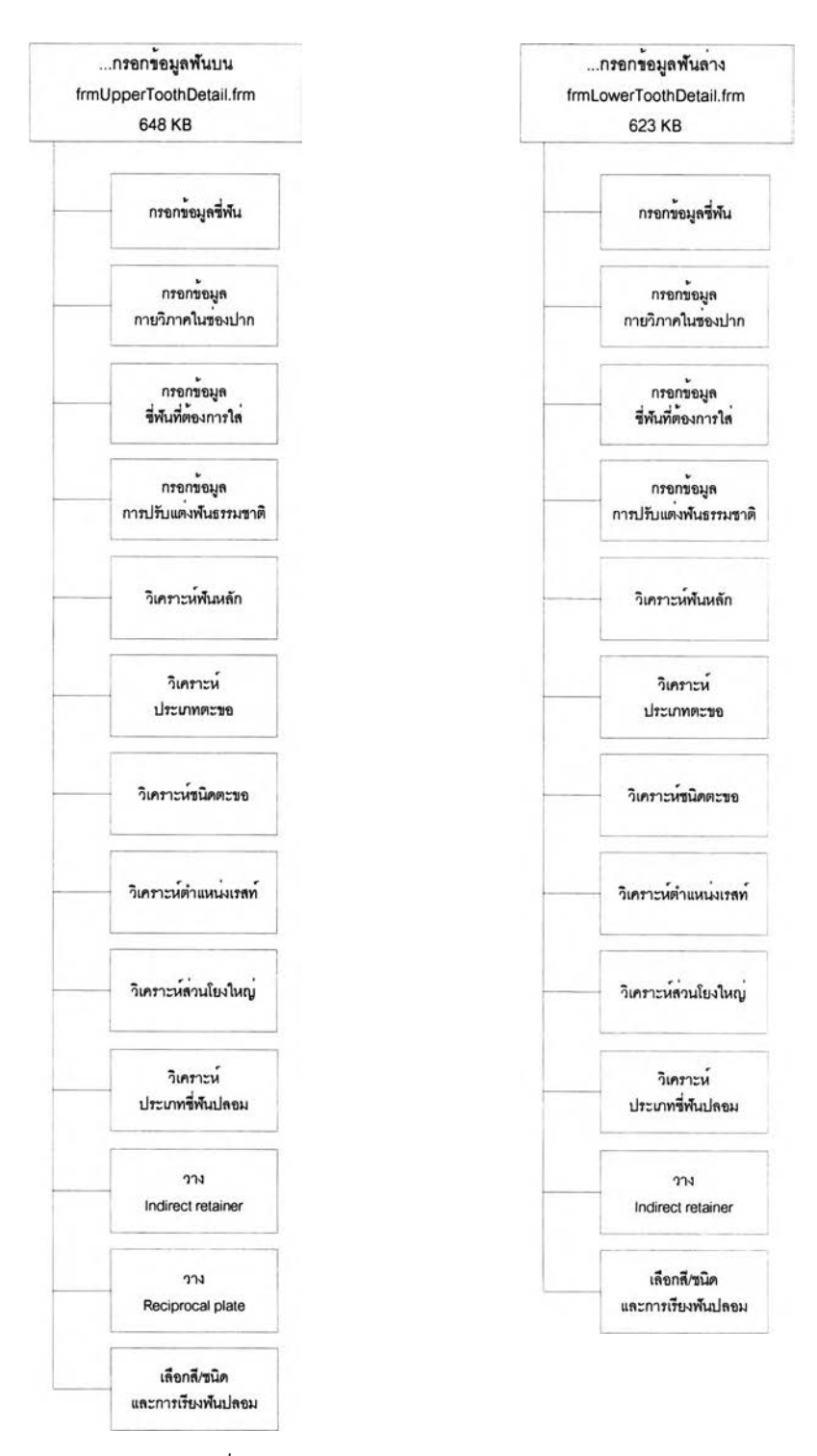

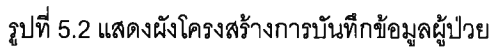

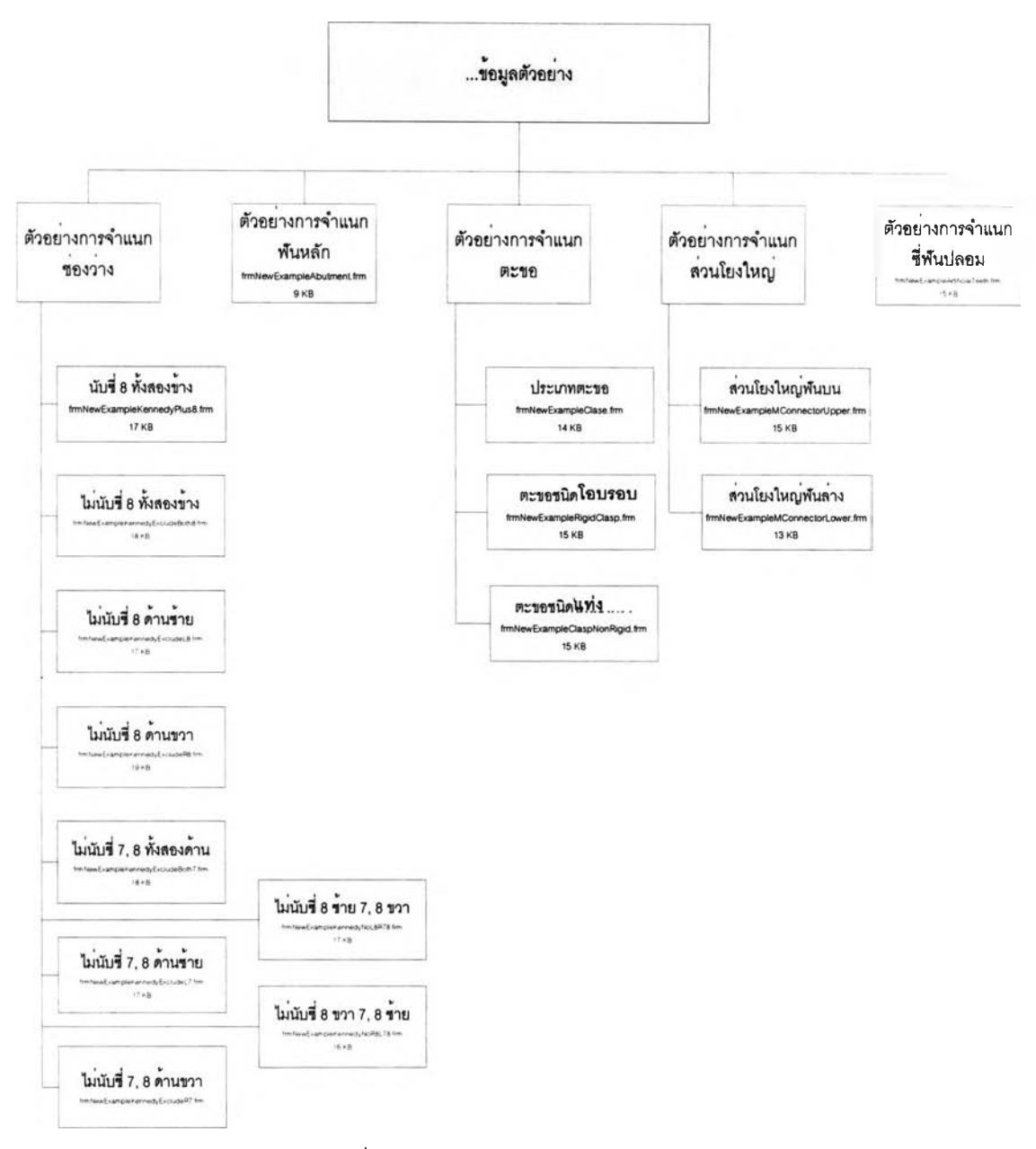

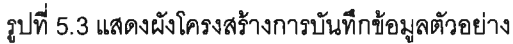

### 5.3 ผ ล ก ารพ ัฒ น าแล ะท ด ส อ บ โป รแก รม

จากการออกแบบผังโครงสร้างของโปรแกรมดังกล่าวข้างต้น ผู้วิจัยไต้นำมาเปินแบบในการ พัฒนาระบบโดยวิซวลเบสิกรุ่น 6.0 เซอร์วิสแพ็ค 5 ไต้ชนิดของแฟ้มโปรแกรมเป็น .FRM ซึ่งมีแฟ้ม โปรแกรมจำนวนทั้งสิน 27 แฟ้มข้อมูล ดังแสดงไว้ในตารางที่ 5.1

| ลำดับ                    | ชื่อแฟ้ม .FRM                        | หน้าที่                                |  |
|--------------------------|--------------------------------------|----------------------------------------|--|
| 1                        | frmPatientHistory.frm                | บันทึกข้อมูลทั่วไปของผู้ป่วย           |  |
| $\overline{2}$           | frmUpperToothDetail.frm              | บันทึกข้อมูลฟันบนและวิเคราะห์          |  |
|                          |                                      | ส่วนประกอบรวมทั้งพิมพ์ใบสั่งทำพัน      |  |
|                          |                                      | ปลอมบน                                 |  |
| 3                        | frmLowerToothDetail.frm              | บันทึกข้อมูลฟันล่างและวิเคราะห์        |  |
|                          |                                      | ส่วนประกอบรวมทั้งพิมพ์ใบสั่งทำฟัน      |  |
|                          |                                      | ปลอมล่าง                               |  |
| $\overline{\mathcal{A}}$ | frmBasicData.frm                     | บันทึกข้อมูลผู้ใช้รวมทั้งกำหนดสิทธิการ |  |
|                          |                                      | ใช้งานโปรแกรม                          |  |
| 5                        | frmPrice.frm                         | บันทึกราคาชิ้นพ้นปลอม                  |  |
| 6                        | frmHospitalInitialData.frm           | บันทึกข้อมูลโรงพยาบาลที่นำโปรแกรม      |  |
|                          |                                      | ไปติดตั้ง                              |  |
| $\overline{7}$           | frmNewExampleKennedyPlus8.frm        | บันทึกข้อมูลตัวอย่างช่องว่างที่เกิดจาก |  |
|                          |                                      | การสูญเสียฟันธรรมชาติ กรณีนับรวมซี่ 8  |  |
|                          |                                      | ทั้งสองข้าง                            |  |
| 8                        | frmNewExampleKennedyExcludeBoth8.frm | บันทึกข้อมูลตัวอย่างช่องว่างที่เกิดจาก |  |
|                          |                                      | การสูญเสียฟันธรรมชาติ กรณีไม่นับรวม    |  |
|                          |                                      | ชื่ 8 ทั้งสองข้าง                      |  |
| 9                        | frmNewExampleKennedyExcludeL8.frm    | บันทึกข้อมูลตัวอย่างช่องว่างที่เกิดจาก |  |
|                          |                                      | การสูญเสียฟันธรรมชาติ กรณีไม่นับรวม    |  |
|                          |                                      | ชื่ 8 ข้างซ้าย                         |  |
| 10                       | frmNewExampleKennedyExcludeR8.frm    | บันทึกข้อมูลตัวอย่างช่องว่างที่เกิดจาก |  |
|                          |                                      | การสูญเสียฟันธรรมชาติ กรณีไม่นับรวม    |  |
|                          |                                      | ซี่ 8 ข้างขวา                          |  |
| 11                       | frmNewExampleKennedyExcludeBoth7.frm | บันทึกข้อมูลตัวอย่างช่องว่างที่เกิดจาก |  |
|                          |                                      | การสูญเสียฟันธรรมชาติ กรณีไม่นับรวม    |  |
|                          |                                      | ซี่ 7 และ 8 ทั้งสองข้าง                |  |

**ตารางที่ 5.1 แสดงแฟ้มโปรแกรมที่พัฒนาตามผังโปรแกรม**

| ลำดับ | ชื่อแฟ้ม .FRM                     | หน้าที่                                |
|-------|-----------------------------------|----------------------------------------|
| 12    | frmNewExampleKennedyExcludeL7.frm | บันทึกข้อมูลตัวอย่างช่องว่างที่เกิดจาก |
|       |                                   | การสูญเสียฟันธรรมชาติ กรณีไม่นับรวม    |
|       |                                   | ชี่ 7 และ 8 ข้างซ้าย                   |
| 13    | frmNewExampleKennedyExcludeR7.frm | บันทึกข้อมูลตัวอย่างช่องว่างที่เกิดจาก |
|       |                                   | การสูญเสียพันธรรมชาติกรณีไม่นับรวมซี่  |
|       |                                   | 7 และ 8 ข้างขวา                        |
| 14    | frmNewExampleKennedyNoL8R78.frm   | บันทึกข้อมูลตัวอย่างช่องว่างที่เกิดจาก |
|       |                                   | การสูญเสียฟันธรรมชาติกรณีไม่นับรวมซี่  |
|       |                                   | 8 ด้านซ้าย ซี่ 7 และ 8 ด้านขวา         |
|       |                                   | 17 кв                                  |
| 15    | frmNewExampleKennedyNoR8L78.frm   | บันทึกข้อมูลตัวอย่างช่องว่างที่เกิดจาก |
|       |                                   | การสูญเสียฟันธรรมชาติกรณีไม่นับรวมซึ่  |
|       |                                   | 8 ด้านขวา ซี่ 7 และ 8 ด้านซ้าย         |
|       |                                   | 16 кв                                  |
| 16    | frmNewExampleClase.frm            | บันทึกข้อมูลตัวอย่างประเภทตะขอ ซึ่ง    |
|       |                                   | แบ่งเป็นตะขอชนิดโอบรอบและชนิดแท่ง      |
|       |                                   |                                        |
| 17    | frmNewExampleRigidClasp.frm       | บันทึกข้อมูลตัวอย่างตะขอชนิดโอบรอบ     |
|       |                                   |                                        |
| 18    | frmNewExampleClaspNonRigid.frm    | บันทึกข้อมูลตัวอย่างตะขอชนิดแท่ง       |
|       |                                   |                                        |
| 19    | frmNewExampleMConnectorUpper.frm  | บันทึกข้อมูลตัวอย่างส่วนโยงใหญ่สำหรับ  |
|       |                                   | ฟันบน                                  |
|       |                                   |                                        |
| 20    | frmNewExampleMConnectorLower.frm  | บันทึกข้อมูลตัวอย่างส่วนโยงใหญ่ลำหรับ  |
|       |                                   | ฟันล่าง                                |
| 21    | frmNewExampleArtificialTeeth.frm  | บันทึกข้อมูลตัวอย่างซีฟันปลอม          |

**ตารางที่ 5.1 แสดงแฟ้มโปรแกรมที่พัฒนาตามผังโปรแกรม (ต่อ)**

| ลำดับ | ชื่อแฟ้ม .FRM                    | หน้าที่                                 |
|-------|----------------------------------|-----------------------------------------|
| 22    | frmRuleKenndyPlus8.frm           | ิสร้างกฎที่ใช้ในการจำแนกช่องว่างตามระบบ |
|       |                                  | เคนเนดีร่วมกับกฎแอปพลิเกต               |
| 23    | frmTextToRuleAbutment.frm        | สร้างกฏที่ใช้ในการเลือกฟันหลักจากฟัน    |
|       |                                  | ธรรมชาติที่คงเหลือในช่องปาก             |
| 24    | frmTextToRuleDirectRetainer.frm  | สร้างกฎที่ใช้ในการเลือกประเภทและชนิด    |
|       |                                  | ตะขอที่เหมาะสมบนพันหลัก                 |
| 25    | frmTextToRuleMajorConnector.frm  | สร้างกฎที่ใช้ในการเลือกประเภทส่วนโยง    |
|       |                                  | ใหญ่สำหรับขากรรไกรบนและขากรรไกรล่าง     |
| 26    | frmTextToRuleArtificialTooth.frm | สร้างกฎที่ใช้ในการเลือกซี่ฟันปลอม       |
| 27    | frmChangePassword.frm            | เปลี่ยนรหัสผ่าน                         |

**ตารางที่ 5.1 แสดงแฟ้มโปรแกรมที่พัฒนาตามผังโปรแกรม (ต่อ)**

#### 5.4 สรุป การท ดส อบ โป รแกรม

ผู้วิจัยได้ทำการทดสอบโปรแกรมโดยป้อนตัวอย่างเข้าไปในระบบ เช่น ตัวอย่างการจำแนก ช่องว่างตามระบบเคนเนดีร่วมกับกฎแอปพลิเกต 8 ข้อ ซึ่งเป็นจุดเริ่มด้นในการออกแบบฟันปลอม บางส่วนชนิดถอดได้ ในการทดสอบโปรแกรมผู้วิจัยได้ทำการบันทึกข้อมูลตัวอย่างและให้โปรแกรม See5.0 ทำการสร้างต้นไม้ตัดสินใจและสร้างกฎการจำแนกช่องว่าง ปรากฏผลตังแสดงในรูปที่ 5.4

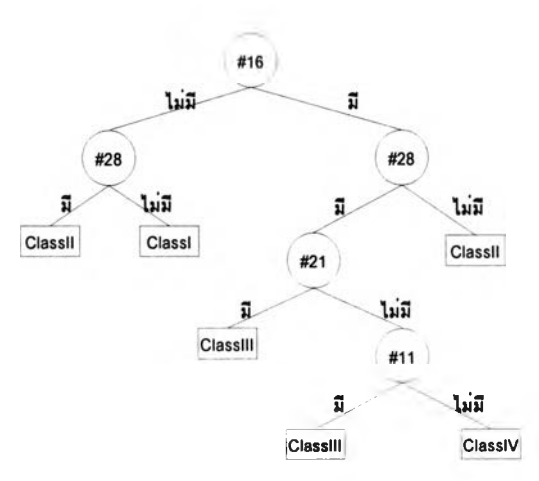

**รูปที่ 5.4 ต้นไม้ตัดสินใจในการจำแนกช่องว่างตามระบบเคนเนดีร่วมกับกฎแอปพลิเกต 8 ข้อ กรณีไม่นับรวมซี่ 7 และ 8 ด้านขวามือ**

จากต้นไม้ตัดสินใจในรูปที่ 5.4 สามารถแปลงเป็นกฎไต้ตังต่อไปนี้

กฎที่ 1: ถ้าซี่#16ไม่ปรากฏและ

ซ ี่#28 ไม่ปรากฏ แล้วจะจำแนกช่องว่างเป็นเคนเนดีชนิดที่ 1

กฏที่ 2: ถ้าซี่ #16 ปรากฏและ

ซี่ 28 ไม่ปรากฏ แล้ว จะจำแนกช่องว่างเป็นเคนเนดีชนิดที่ 2

กฏที่ 3: ถ้าซี่ #16 ไม่ปรากฏและ

ซี่ #28 ปรากฏ แล้ว จะจำแนกช่องว่างเป็นเคนเนดีชนิดที่ 2

กฎที่ 4: ถ้ามีซี่ #16 ปรากฏและ

มีซี่ #21 ปรากฏและ

มีซี่ #28 ปรากฏ แล้ว จะจำแนกช่องว่างเป็นเคนเนดีชนิดที่ 3

กฎที่ 5: ถ้าซี่ #16 ปรากฏและ

ซี่ #11 ปรากฏและซี่ #28 ปรากฏ แล้ว จะจำแนกช่องว่างเป็นเคนเนดีชนิดที่ 3

กฎที่ 6: ถ้าซี่ #16 ปรากฏและ

ซี่ #11 ไม่ปรากฏและ

ซี่ #21 ไม่ปรากฏและ

ซี่ #28 ปรากฏ แล้ว จะจำแนกช่องว่างเป็นเคนเนดีชนิดที่ 4

กฎข้างต้น ได้มาจากการวิเคราะห์ตัวอย่างโดยถือว่าซี่ฟันนอกเหนือไปจากที่มีในกฎอาจจะ ปรากฏหรือไม่ปรากฏในช่องปากผู้ป่วย ซึ่งจะเห็นได้ว่า กฎที่ 1-6 ถูกต้องตามกฎการจำแนกช่องว่างใน ระบบเคนเนดีร่วมกับกฎแอปพลิเกต 8 ข้อ ซึ่งพิจารณาจากช่องว่างท้ายสุดก่อนเสมอ แต่เมื่อพิจารณา กฎที่ 6 พบว่าอาจไม่ครอบคลุมในทุกกรณี เช่น ถ้ามีเงื่อนไขตรงกับกฎข้อที่ 6 แต่พบว่าซี่ #14 ไม่ ปรากฏในช่องปาก ผลการวิเคราะห์จะเป็นเคนเนดีชนิดที่ 4 ซึ่งผลการวิเคราะห์ที่ถูกต้องควรจะเป็น เคนเนดี'ชนิดที่ 3 ตังนั้นผู้วิจัยจึงต้องทำการแก้ไขกฎเพื่อให้ผลการวิเคราะห์ถูกต้องและครอบคลุมมาก ที่สุด สำหรับระบบผู้เชี่ยวชาญเพื่อช่วยออกแบบฟันปลอมบางส่วนชนิดถอดไต้ มีกฎที่ถูกต้องและกฏที่ ไต้รับการแก้ไขตังสรุปได้ในตารางที่ 5.2

เมื่อนำโปรแกรมไปทดสอบกับตัวอย่าง 2 กลุ่ม กลุ่มแรกได้แก่ข้อมูลจากแบบบันทึกประกัติ ผู้ปวยที่มารับบริการใส่ฟันปลอมบางส่วนชนิดถอดได้ของนิสิตทันตแพทย์ประจำปีการทึกษา 2544 ภาควิชาทันตกรรมประดิษฐ์ คณะทันตแพทยศาสตร์ จุฬาลงกรณ์มหาวิทยาลัย ซึ่งเป็นข้อมูลที่ผู้วิจัย นำมาใช้ในการสอนให้แก่ระบบ กลุ่มที่สองเป็นข้อมูลจากแบบบันทึกประกัติผู้ปวยที่มารับบริการใส่ฟัน ปลอมบางส่วนชนิดถอดได้จากแหล่งข้อมูลเดียวกัน แต่เป็นข้อมูลประจำปีการดีกษา 2545 ซึ่งเป็น ข้อมูลที่ผู้วิจัยไม่ได้นำมาใช้ในการสอนให้แก่ระบบ จากนั้นทำการตรวจสอบความถูกต้องของผลการ ออกแบบฟันปลอมบางส่วนชนิดถอดได้ โดยแยกพิจารณาผลการออกแบบตามลำดับขั้นตอน ปรากฏผลดังตารางที่ 5.3 และ 5.4

| ประเภทกฎการวิเคราะห์  | จำนวนกฎทั้งหมด | จำนวนกฏที่ไ <b>ด้รั</b> บการแก้ไข |
|-----------------------|----------------|-----------------------------------|
| กฎการจำแนกช่องว่าง    | 54             |                                   |
| กฏการจำแนกฟันหลัก     |                |                                   |
| กฎการจำแนกประเภทตะขอ  |                |                                   |
| กฏการจำแนกขนิดตะขอ    | 20             |                                   |
| กฎการจำแนกส่วนโยงใหญ่ |                |                                   |

**ตารางที่ 5.2 ผลการแก้ไขกฎที่ได้จากการวิเคราะห์ตัวอย่าง**

**ตารางที่ 5.3 ผลการทดสอบกับตัวอย่างที่ทำการสอน**

| ประเภทตัวอย่าง      | ถูกต้อง(จำนวน/ร้อยละ) | ไม่ถูกต้อง(จำนวน/ร้อยละ) |
|---------------------|-----------------------|--------------------------|
| การจำแนกช่องว่าง    | 110(100)              |                          |
| การจำแนกพันหลัก     | 110(100)              | 0                        |
| การจำแนกประเภทตะขอ  | 110(100)              | 0                        |
| การจำแนกชนิดตะขอ    | 106(96)               | 14(4)                    |
| การจำแนกส่วนโยงใหญ่ | 108(98)               | 12(2)                    |
| การจำแนกชี่ฟันปลอม  | 110(100)              | 0                        |

**ตารางที่ 5.4 ผลการทดสอบกับตัวอย่างที่ไม่ได้ทำการสอน**

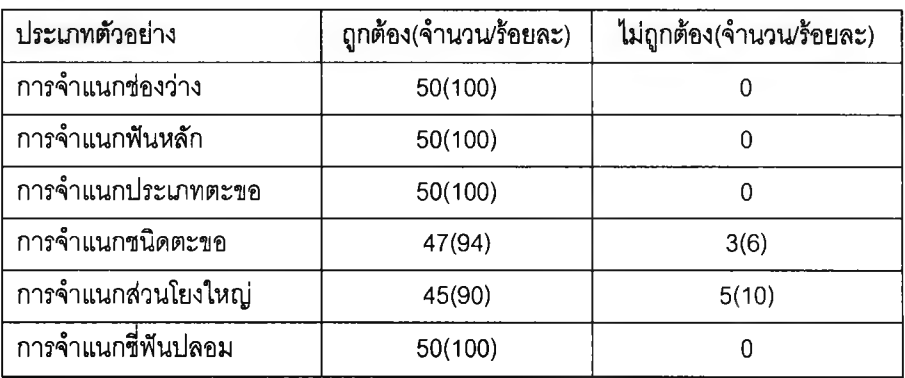

จากผลการทดสอบโปรแกรมพบว่า การวิเคราะห์ขางต้นให้ผลตรงกันกับตัวอย่างจาก แบบรายงานการปฎิบ้ติงานฟันปลอมบางส่วนชนิดถอดได้ ที่นำมาใช้เป็นตัวอย่างการสร้างฐานความรู้ ยกเว้นผลการจำแนกชนิดตะขอ และผลการจำแนกส่วนโยงใหญ่ที่อาจมีผลที่แตกต่างไปจากตัวอย่าง บ้าง แต่สามารถใช้ทดแทนกันได้ เช่น ผลการวิเคราะห์ตะขอให้ผลเป็น T-bar แต่ผลจากแบบบันทึก ปรากฏเป็น Mod.T-bar ซึ่งตะขอทั้งลองชนิดนี้ลามารถใช้แทนกันได้ หรอในกรณีที่ผลการวิเคราะห์ ส่วนโยงใหญ่ให้ผลเป็น AP Palatal strap แต่ผลจากแบบบันทึกปรากฏเป็นส่วนโยงใหญ่รูปเกือกม้า ซึ่งส่วนโยงใหญ่ทั้งลองนี้ใช้ในกรณีที่ต้องการหลบปุมกระดูกเพดานบนเช่นเดียวกัน